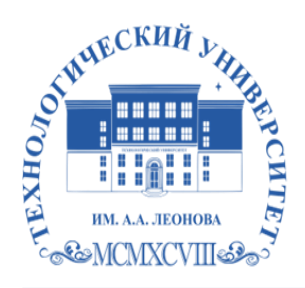

Федеральное государственное бюджетное образовательное учреждение высшего образования «ТЕХНОЛОГИЧЕСКИЙ УНИВЕРСИТЕТ ИМЕНИ ДВАЖДЫ ГЕРОЯ СОВЕТСКОГО СОЮЗА, ЛЕТЧИКА-КОСМОНАВТА А.А. ЛЕОНОВА»

**Колледж космического машиностроения и технологий**

# **РАБОЧАЯ ПРОГРАММА УЧЕБНОЙ ДИСЦИПЛИНЫ**

# **ОП.12 ИНФОРМАЦИОННЫЕ ТЕХНОЛОГИИ В ПРОФЕССИОНАЛЬНОЙ ДЕЯТЕЛЬНОСТИ**

15.02.16 Технология машиностроения

Королев

**Автор:** Хозяйкина Валентина Васильевна. Рабочая программа учебной дисциплины «ОП.12 ИНФОРМАЦИОННЫЕ ТЕХНОЛОГИИ В ПРОФЕССИОНАЛЬНОЙ ДЕЯТЕЛЬНОСТИ». – Королев МО: ТУ им. А.А. Леонова, 2023.

Рабочая программа учебной дисциплины составлена в соответствии с требованиями Федерального государственного образовательного стандарта среднего профессионального образования (далее - ФГОС СПО), учебного плана и примерной основной образовательной программой по специальности 15.02.16 Технологии машиностроения.

Рабочая программа рассмотрена и одобрена на заседании цикловой комиссии «специальности 15.02.16 Технология машиностроения» 10.05. 2023 г., протокол № 04.

Рабочая программа рекомендована к реализации в учебном процессе на заседании учебно-методического совета 17.05.2023 г., протокол № 05.

# **СОДЕРЖАНИЕ**

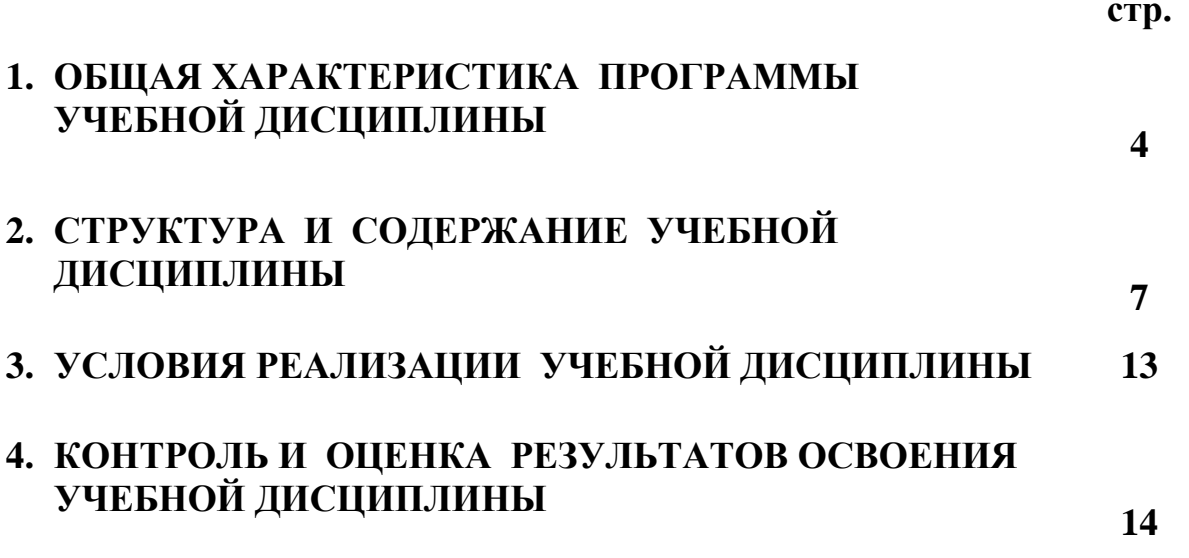

## **1. ОБЩАЯ ХАРАКТЕРИСТИКА ПРОГРАММЫ УЧЕБНОЙ ДИСЦИПЛИНЫ**

#### **1.1. Место дисциплины в структуре образовательной программы:**

Учебная дисциплина «ОП.12 Информационные технологии в профессиональной деятельности» является обязательной частью общепрофессионального цикла образовательной программы СПО по специальности 15.02.16 Технология машиностроения. Особое значение дисциплина имеет при формировании и развитии ОК.01, ОК.02, ОК.07, ОК.09.

#### **1.2. Цель и планируемые результаты освоения дисциплины**

В рамках программы учебной дисциплины обучающимися осваиваются умения и знания:

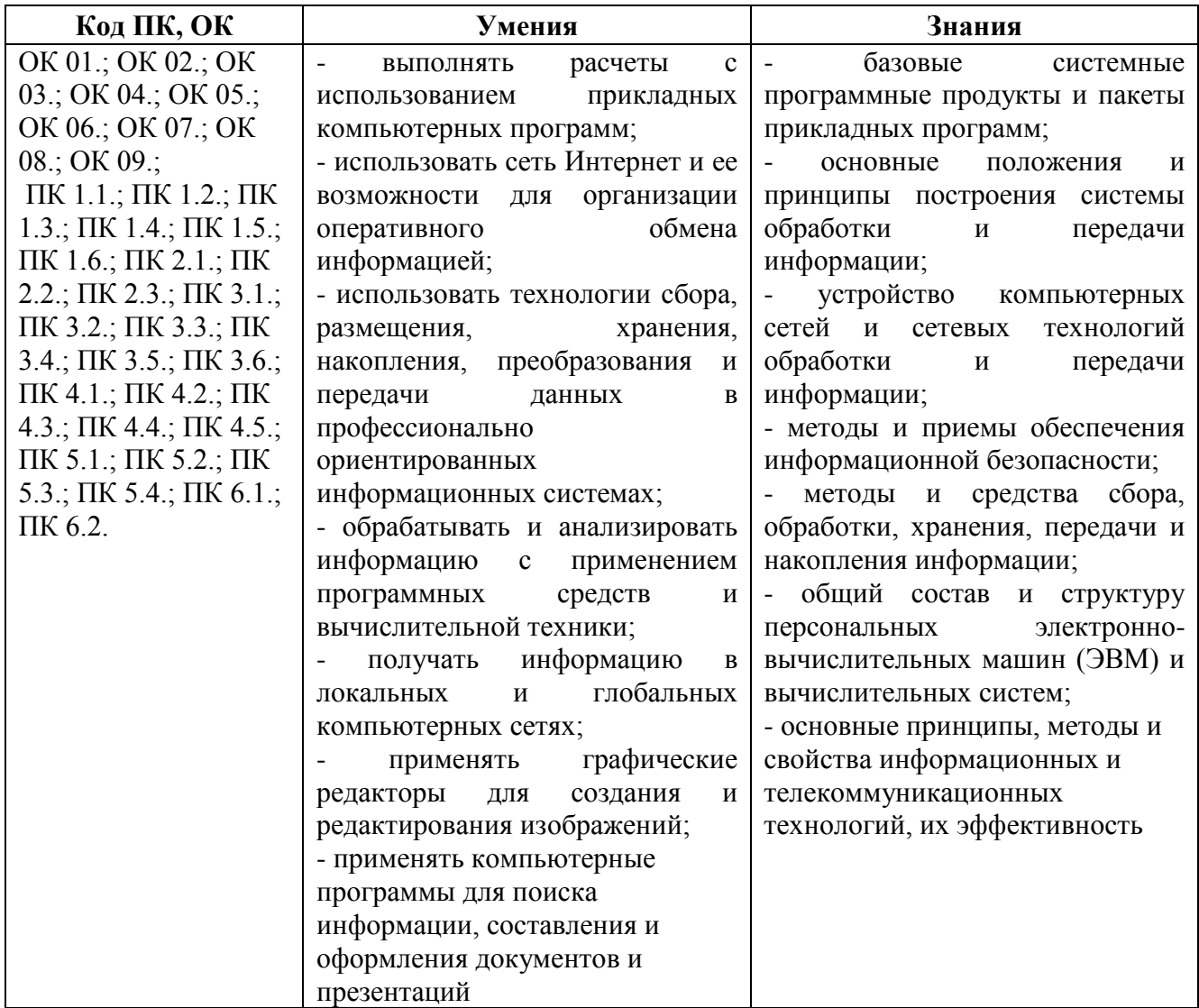

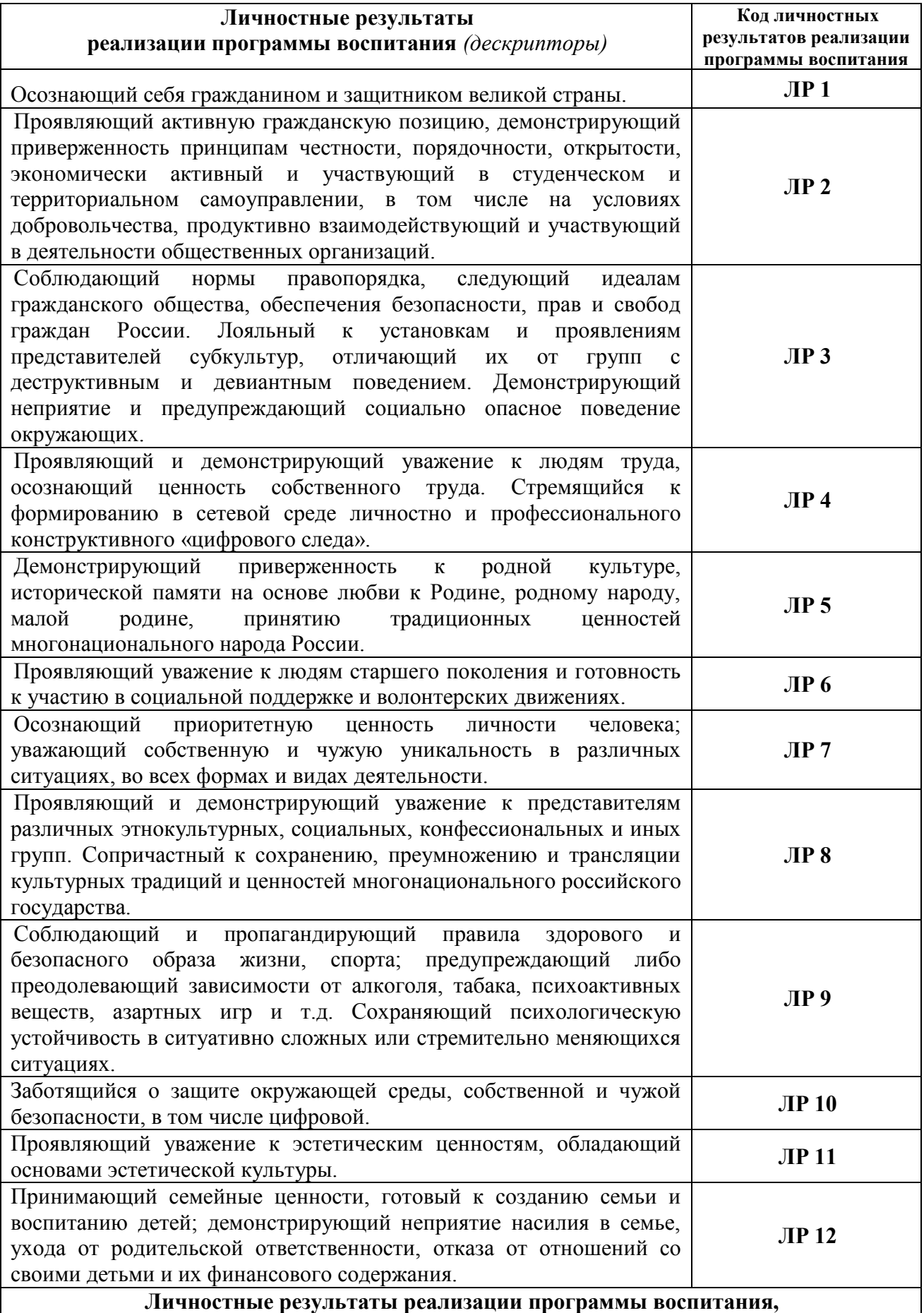

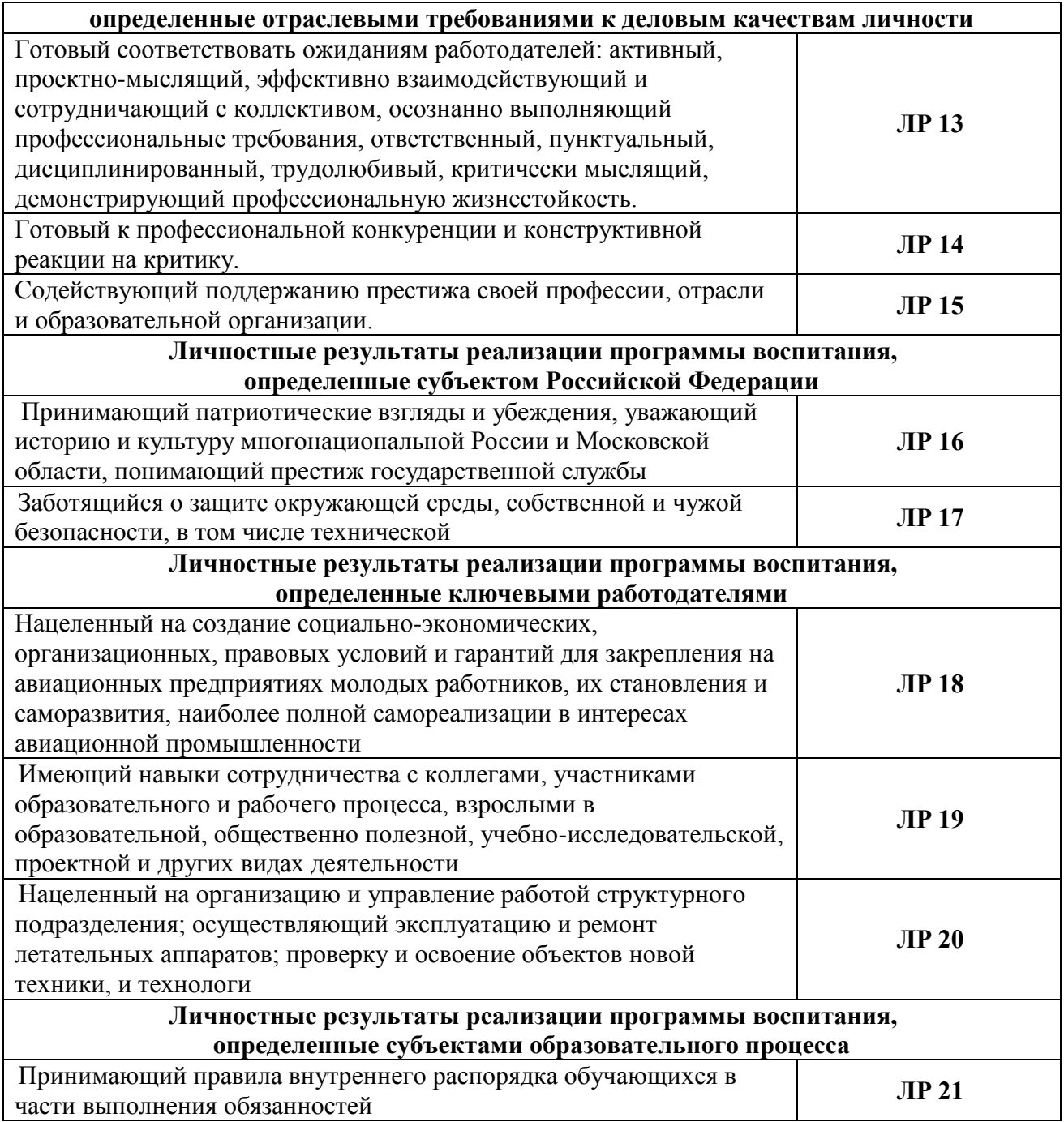

# **2. СТРУКТУРА И СОДЕРЖАНИЕ УЧЕБНОЙ ДИСЦИПЛИНЫ**

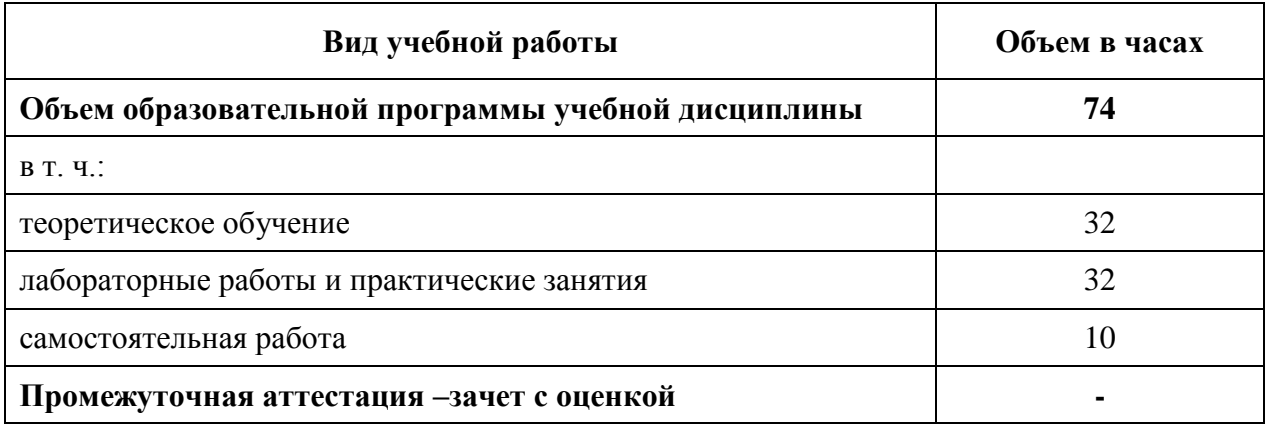

# **2.1. Объем учебной дисциплины и виды учебной работы**

## **2.2. Тематический план и содержание учебной дисциплины ОП.12 Информационные технологии в профессиональной деятельности**

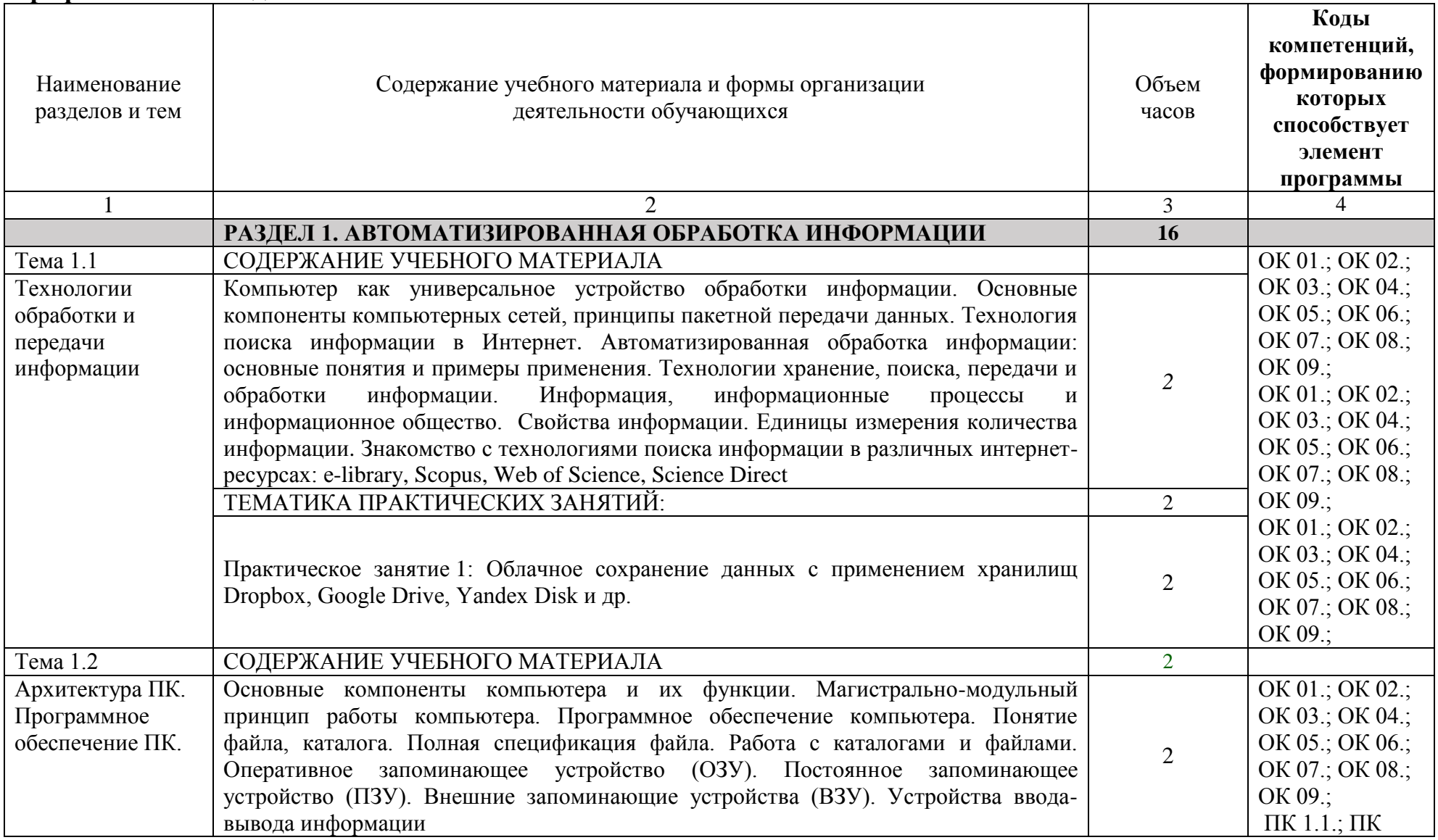

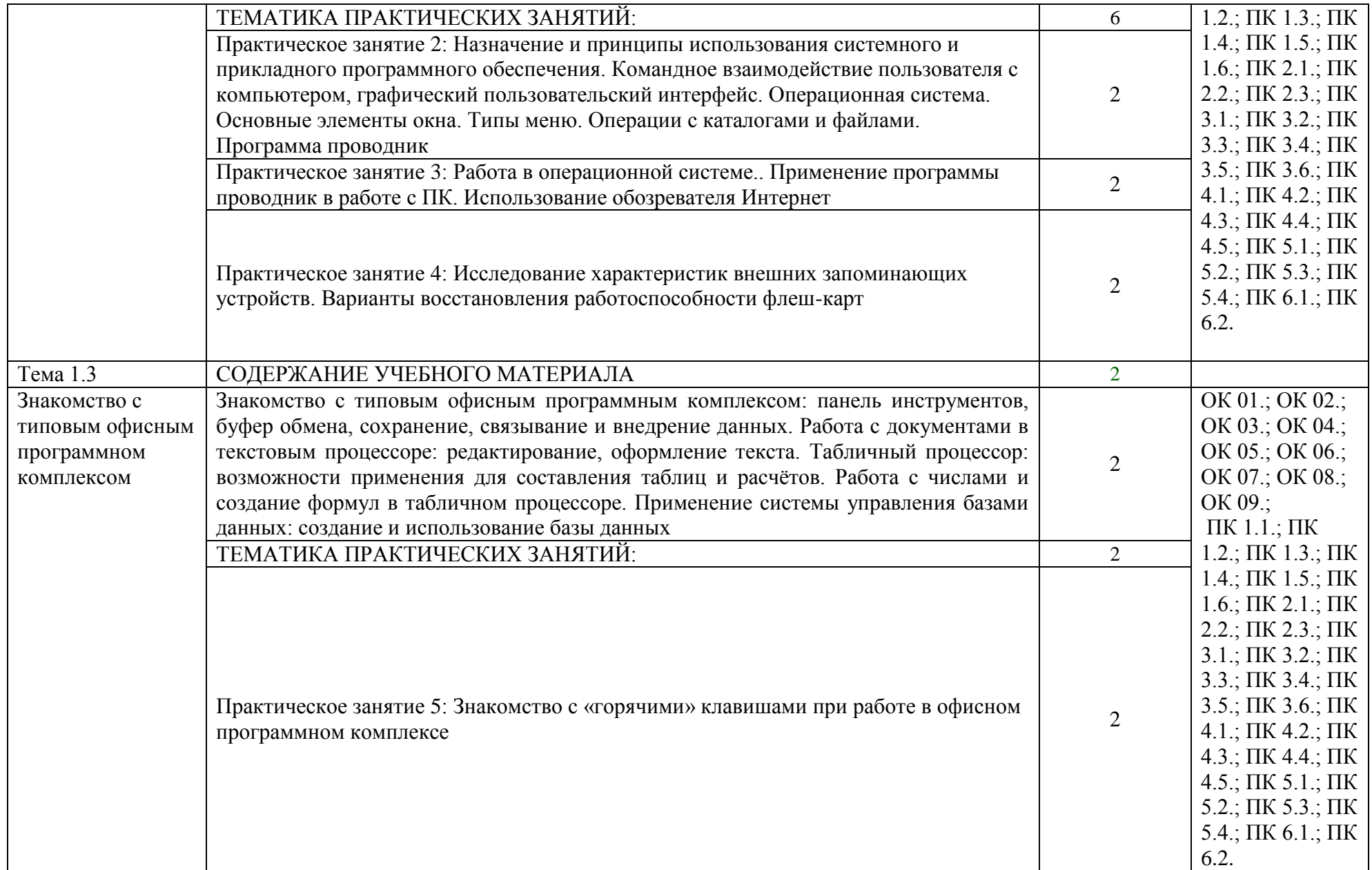

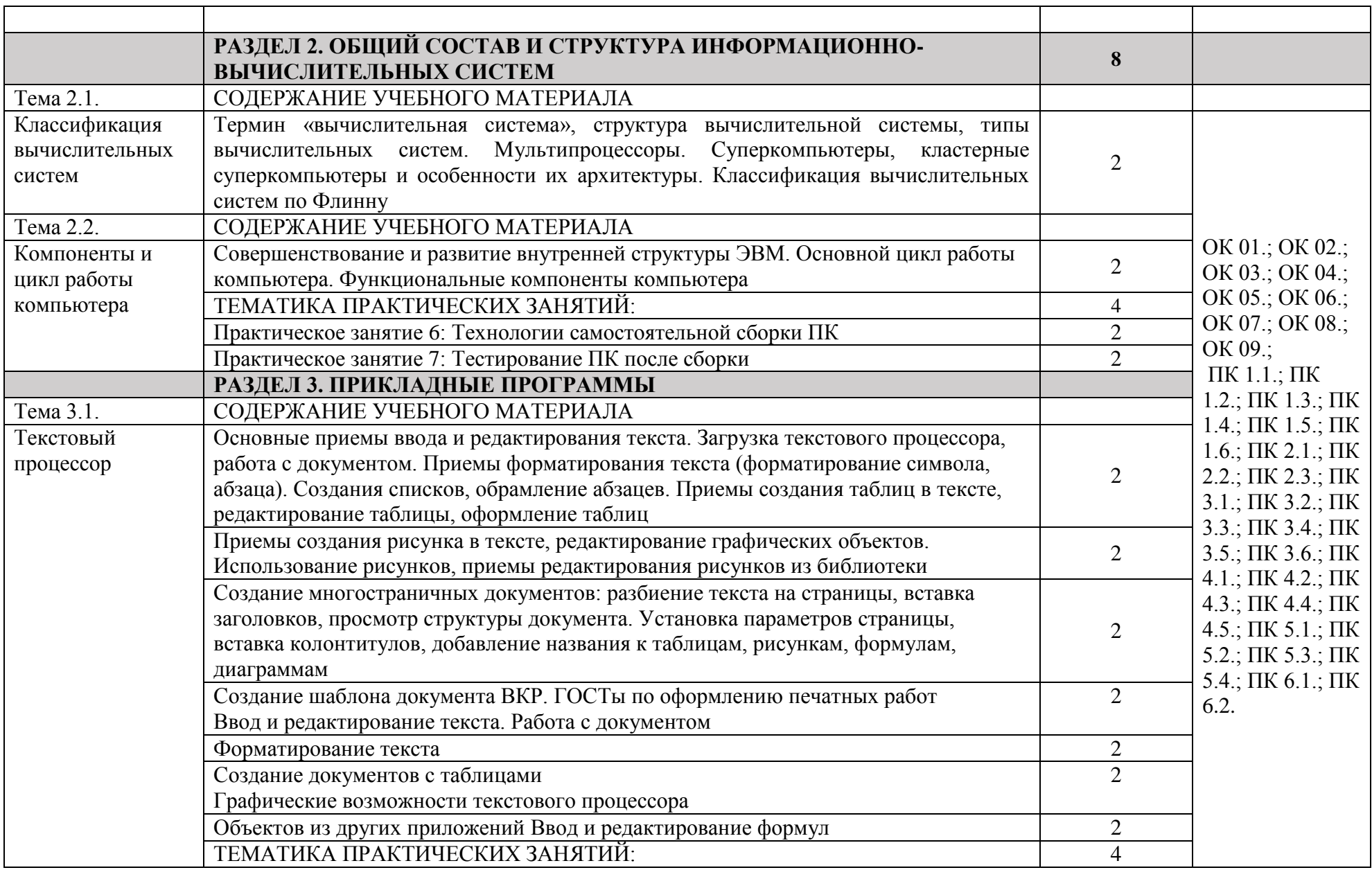

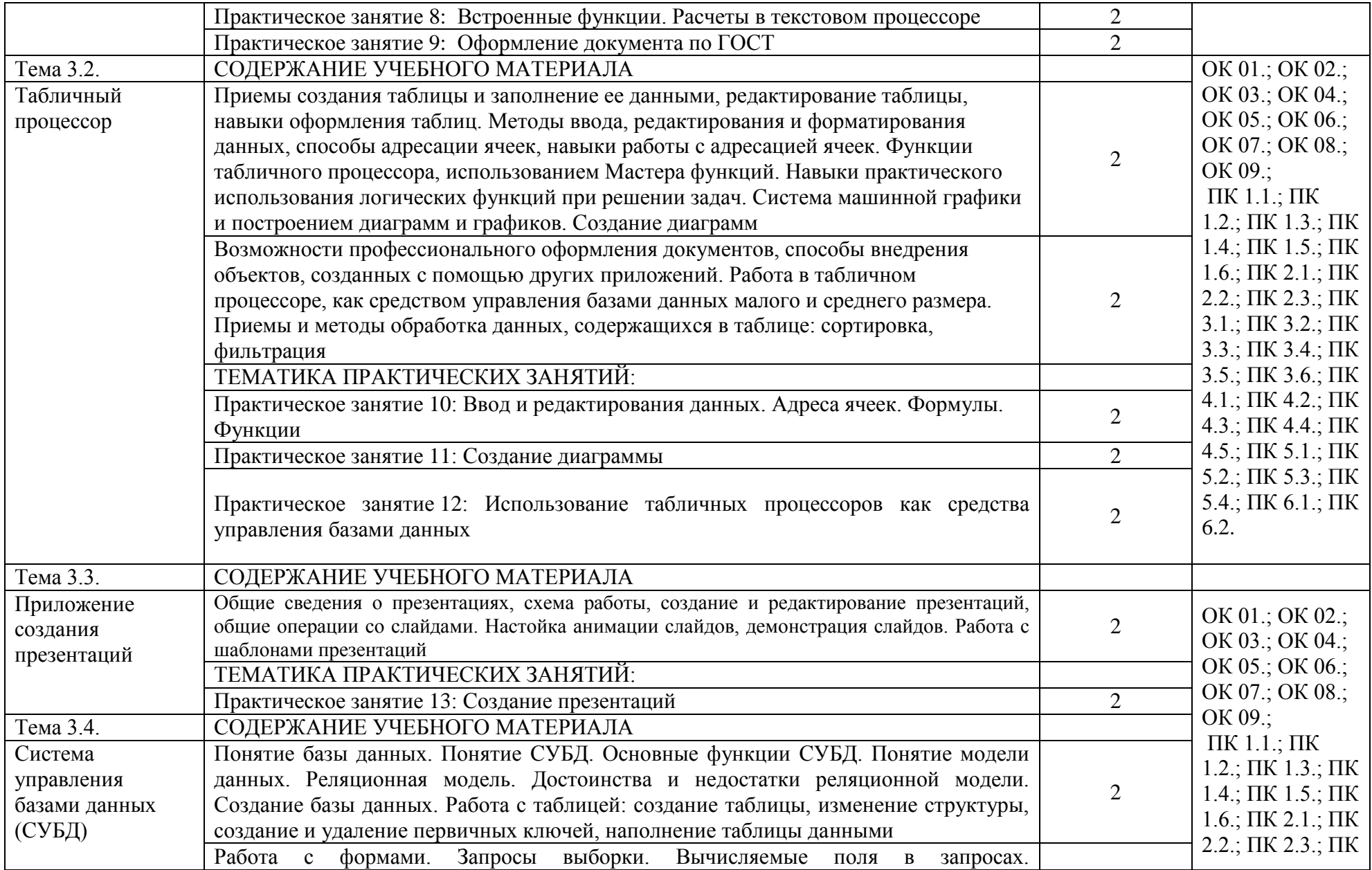

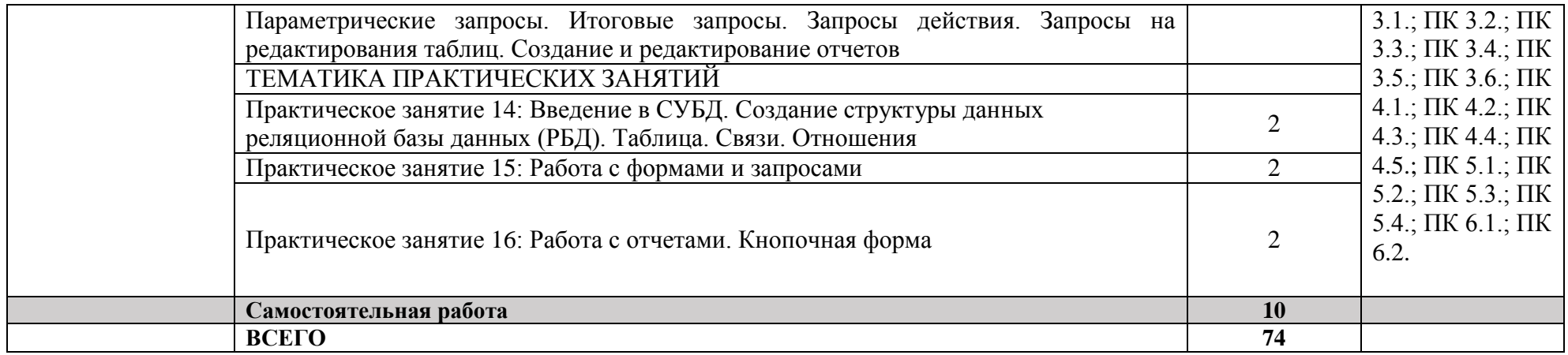

# **3. УСЛОВИЯ РЕАЛИЗАЦИИ УЧЕБНОЙ ДИСЦИПЛИНЫ**

## **3.1. Для реализации программы учебной дисциплины должны быть предусмотрены следующие специальные помещения:**

Кабинет «Информационные технологии», оснащенный оборудованием и техническими средствами обучения: индивидуальные рабочие места для обучающихся, рабочее место преподавателя, классная доска, интерактивная доска, комплект лицензионного программного обеспечения (возможны аналоги):

Аппаратное обеспечение

Автоматизированное рабочее место обучающегося:

- Ноутбук

Компьютерная сеть

Автоматизированное рабочее место преподавателя

Периферийное оборудование:

- Принтер цветной

- МФУ(копир+сканер+принтер).

- Документ-камера

- Графические планшеты

Мультимедийное оборудование:

- Интерактивная доска + проектор

Лицензионное программное обеспечение:

- Win Pro и Office Home and Business

CAD/ CAM системы: программно-аппаратный комплекс для выполнения проектных работ с использованием компьютеров

- Графические редакторы

- Тестовая оболочка (сетевая версия))

- Медиатека и электронные учебно-методические комплексы

- Электронные приложения на дисках, электронные учебники на дисках, обучающие диски

- Электронные учебно-методические комплексы

#### **3.2 Информационное обеспечение реализации программы**

#### **3.2.1. Основные источники**

1. Филимонова, Е.В. Информационные технологии в профессиональной деятельности : Учебник / Филимонова Е.В. - Москва : КноРус, 2022. - 482 с. - Режим доступа: book.ru. - ISBN 978-5-406-09401-3.

URL:<https://www.book.ru/book/943089>

2. Филимонова, Е. В. Информационные технологии в профессиональной деятельности : Учебник / Филимонова Е. В. - Москва : КноРус, 2023. - 482 с. - Режим доступа: book.ru. - ISBN 978-5-406-11493-3.

URL:<https://book.ru/book/948895>

#### **3.2.2. Дополнительные источники**

1. Федотова, Елена Леонидовна. Информационные технологии в профессиональной деятельности : Учебное пособие / Московский институт электронной техники. - 1. - Москва : Издательский Дом "ФОРУМ", 2023. - 367 с. - ISBN 978-5-8199-0752-8. - ISBN 978-5-16-106258-6. - ISBN 978-5-16- 013597-7.

URL:<http://znanium.com/catalog/document?id=415678>

## **3.2.2. Электронные издания (электронные ресурсы**):

1. [http://www.edu.ru](http://www.edu.ru/)

#### **4. КОНТРОЛЬ И ОЦЕНКА РЕЗУЛЬТАТОВ ОСВОЕНИЯ УЧЕБНОЙ ДИСЦИПЛИНЫ**

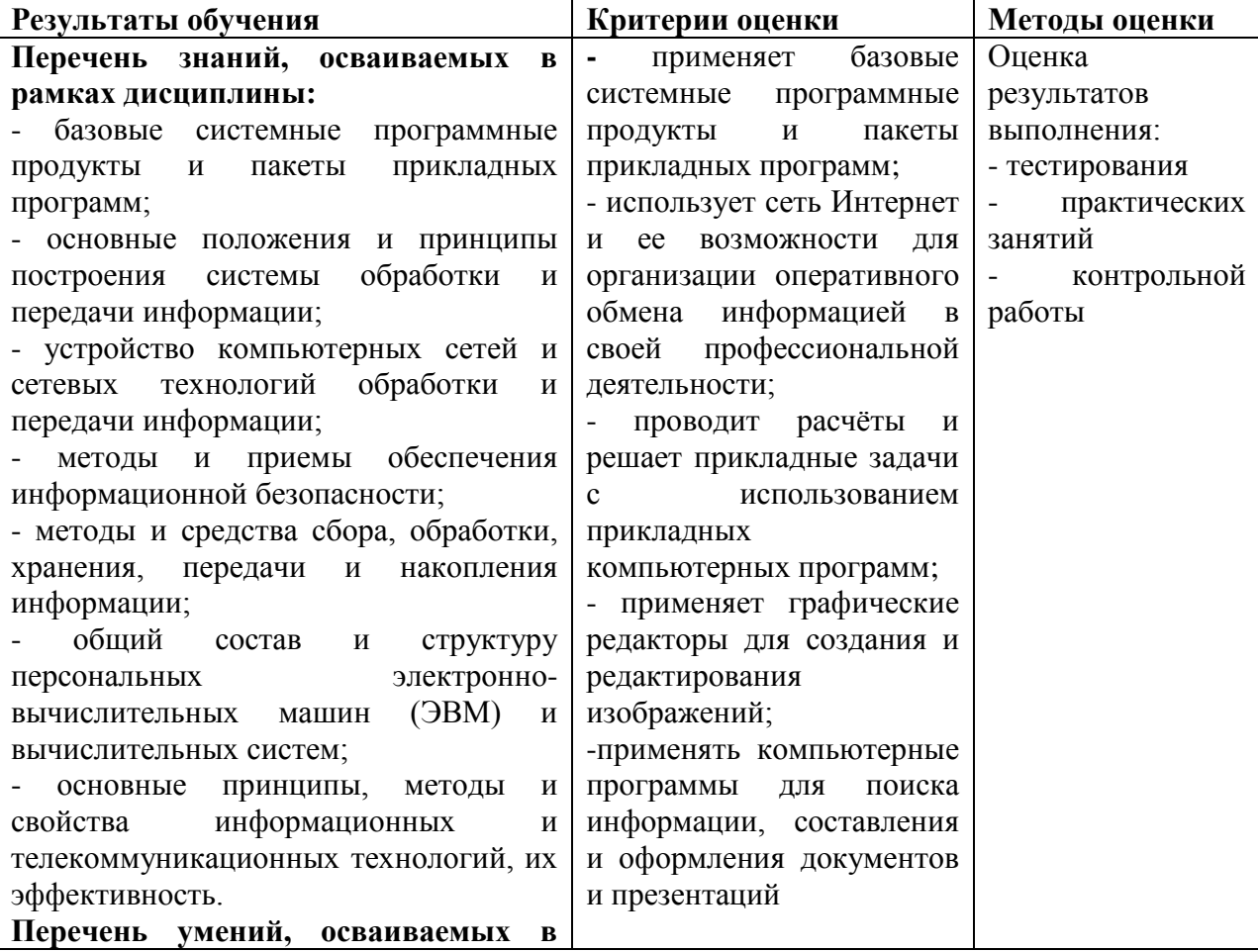

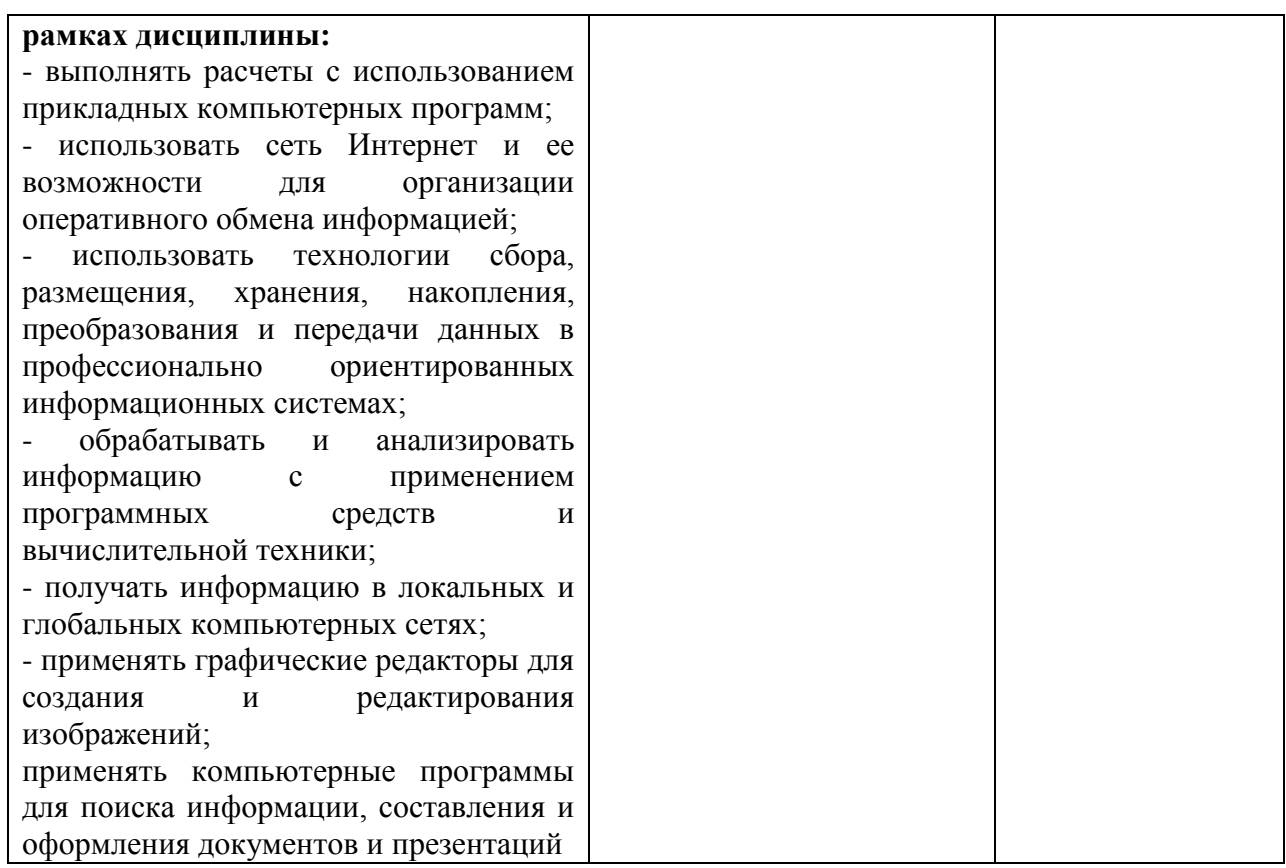